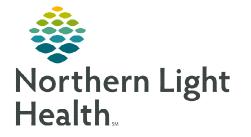

## From the Office of Clinical Informatics Cerner Millennium Activating Future Orders

May 16, 2024

Patients who present to a Quest Diagnostics draw station for specimen collection may have orders that require additional action for the orders to transmit to Quest.

### Logging in to PowerChart

- **<u>STEP 1</u>**: Single-click the **PowerChart** icon.
- **<u>STEP 2</u>**: Enter **username** and **password**, then click **OK**.

### **Searching for the Patient**

- <u>STEP 1</u>: Navigate to the **Patient Search** bar and select the magnifying glass.
- **<u>STEP 2</u>**: In the **Patient Search** window, enter the patient's name and any other demographics necessary.
- **<u>STEP 3</u>**: Locate the correct patient in the **top portion** of the Patient Search window.
- NOTE: This process for searching a patient is dependent on knowing the ordering provider and office location of the provider. Obtain the information from the lab person calling the activation line.

|                                                                                                    | Name                                                                                                    | Preferred Name MRN Birth                                                                                                    | Date Age Sex                                                                                                    | Deceased                                                                                                    |                                                                                                    |                                                                                                    |                                                                                                    |                   |
|----------------------------------------------------------------------------------------------------|----------------------------------------------------------------------------------------------------|----------------------------------------------------------------------------------------------------|----------------------------------------------------------------------------------------------------|----------------------------------------------------------------------------------------------------|----------------------------------------------------------------------------------------------------|----------------------------------------------------------------------------------------------------|----------------------------------------------------------------------------------------------------|-------------------|
|                                                                                                    | TESTING, JE                                                                                                    | B TESTING, BOB 2512420 11/01                                                                                                    | /1995 28 Years Ma                                                                                                    | e                                                                                                    |                                                                                                    |                                                                                                    |                                                                                                    |                   |
|                                                                                                    | 1                                                                                                    |                                                                                                    |                                                                                                    |                                                                                                    |                                                                                                    |                                                                                                    |                                                                                                    |                   |
| ieb                                                                                                    |                                                                                                    |                                                                                                    |                                                                                                    |                                                                                                    |                                                                                                    |                                                                                                    |                                                                                                    |                   |
|                                                                                                    | 1                                                                                                    |                                                                                                    |                                                                                                    |                                                                                                    |                                                                                                    | mah                                                                                                    |                                                                                                    |                   |
| Balanters, and Anthroperation                                                                                                    | and addition of the                                                                                                    | antith din Innon                                                                                                    | And the second second s | Contra and Contract                                                                                                    | Alexander METER                                                                                                    | - Allering and                                                                                                    | all and the set                                                                                                    |                   |
| the second state of the second second s |                                                                                                    | - Children Contract Contraction Contraction                                                                                                    | A CONTRACT OF A CONTRACT OF A  | And the state of the state of t | CONTRACTOR OF A                                                                                                    | Transfer Contraction                                                                                                    | and a construction of the second                                                                                                    | 1226              |
|                                                                                                    |                                                                                                    |                                                                                                    |                                                                                                    |                                                                                                    |                                                                                                    |                                                                                                    |                                                                                                    |                   |
|                                                                                                    |                                                                                                    |                                                                                                    |                                                                                                    |                                                                                                    |                                                                                                    |                                                                                                    |                                                                                                    |                   |
|                                                                                                    | The Sec                                                                                                    | Sec. Sec.                                                                                                    |                                                                                                    |                                                                                                    |                                                                                                    | · · · · · · · · · · · · · · · · · · ·                                                                                                    |                                                                                                    |                   |
|                                                                                                    | Acres Acres                                                                                                    | and the second second s |                                                                                                    |                                                                                                    |                                                                                                    |                                                                                                    |                                                                                                    |                   |
|                                                                                                    |                                                                                                    |                                                                                                    |                                                                                                    |                                                                                                    |                                                                                                    |                                                                                                    |                                                                                                    |                   |
|                                                                                                    |                                                                                                    |                                                                                                    |                                                                                                    |                                                                                                    |                                                                                                    |                                                                                                    |                                                                                                    | _                 |
|                                                                                                    |                                                                                                    |                                                                                                    |                                                                                                    |                                                                                                    |                                                                                                    |                                                                                                    |                                                                                                    | ٦.                |
| `                                                                                                    | EIN NRR                                                                                                    | Facility                                                                                                    | Nurse Unit                                                                                                    |                                                                                                    |                                                                                                    | Disch Date                                                                                                    |                                                                                                    |                   |
|                                                                                                    | FIN NBR                                                                                                    |                                                                                                    |                                                                                                    | Eno Type<br>Clinic                                                                                                    | Reg Date<br>04/02/2024 8:45                                                                                                    |                                                                                                    | Attending Physician                                                                                                    | - "               |
| one Number:                                                                                                    | FIN NBR<br>399969583<br>399975531                                                                                                    | Faoility<br>NL PRIMARY CARE ELLSWORTH<br>MERCY HOSPITAL                                                                                                    | PCE_MCH<br>DIMRIMOB_M                                                                                                    | Eno Type<br>Clinic<br>Outpatient                                                                                                    | Reg Date<br>04/02/2024 8:45<br>03/28/2024 7:00                                                                                                    | Disch Date<br>04/02/2024 23:59<br>03/29/2024 23:59                                                                                                    | Attending Physician<br>TEST MD. PROVIDER                                                                                                    | 1                 |
|                                                                                                    | 51N NBR<br>399969583                                                                                                    | NL PRIMARY CARE ELLSWORTH                                                                                                    | PCE_MCH                                                                                                    | Clinic                                                                                                    | 04/02/2024 8:45                                                                                                    | 04/02/2024 23:59                                                                                                    |                                                                                                    | R Ir              |
|                                                                                                    | 51N NBR<br>399969583<br>399975531                                                                                                    | NL PRIMARY CARE ELLSWORTH<br>MERCY HOSPITAL                                                                                                    | PCE_MCH<br>DIMRIMOB_M                                                                                                    | Clinic<br>Outpatient                                                                                                    | 04/02/2024 8:45<br>03/28/2024 7:00                                                                                                    | 04/02/2024 23:59<br>03/29/2024 23:59                                                                                                    | TEST MD. PROVIDER                                                                                                    | R Ir<br>R Ir      |
| one Number:                                                                                                    | FIN NBR<br>399969583<br>399975531<br>399971605                                                                                       | NL PRIMARY CARE ELLSWORTH<br>MERCY HOSPITAL<br>MERCY HOSPITAL                                                                                                    | PCE_MCH<br>DIMRIMOB_M<br>DIMRIMOB_M                                                                                                    | Clinic<br>Outpatient<br>Outpatient                                                                                                    | 04/02/2024 8:45<br>03/28/2024 7:00<br>03/06/2024 16:45                                                                                                    | 04/02/2024 23:59<br>03/29/2024 23:59<br>03/07/2024 23:59                                                                                                    | TEST MD, PROVIDER<br>TEST MD, PROVIDER                                                                                                    | R In<br>R In      |
| one Number:                                                                                                    | FIN NBR<br>399969583<br>399975531<br>399971605<br>399970037                                                                          | NL PRIMARY CARE ELLSWORTH<br>MERCY HOSPITAL<br>MERCY HOSPITAL<br>TAMC - THE AROO                                                                                                    | PCE_MCH<br>DIMRIMOB_M<br>DIMRIMOB_M<br>CV_T                                                                                                    | Clinic<br>Outpatient<br>Outpatient<br>Outpatient                                                                                                    | 04/02/2024 8:45<br>03/28/2024 7:00<br>03/06/2024 16:45<br>02/19/2024 10:15                                                                                                    | 04/02/2024 23:59<br>03/29/2024 23:59<br>03/07/2024 23:59<br>02/20/2024 23:59                                                                                                    | TEST MD, PROVIDER<br>TEST MD, PROVIDER<br>TESTING, EMMC_MD                                                                                                    | R In<br>R In<br>D |
| one Number:                                                                                                    | FIN NBR<br>399969583<br>399975531<br>399971605<br>399970037<br>399965494                                                             | NL PRIMARY CARE ELLSWORTH<br>MERCY HOSPITAL<br>MERCY HOSPITAL<br>TAMC - THE AROO<br>NL PRIMARY CARE BREWER                                                                                                    | PCE_MCH<br>DIMRIMOB_M<br>DIMRIMOB_M<br>CV_T<br>BFPS_E                                                                                                    | Clinic<br>Outpatient<br>Outpatient<br>Outpatient<br>Ambulatory                                                                                                    | 04/02/2024 8:45<br>03/28/2024 7:00<br>03/06/2024 16:45<br>02/19/2024 10:15<br>02/07/2024 7:25                                                                                                | 04/02/2024 23:59<br>03/29/2024 23:59<br>03/07/2024 23:59<br>02/20/2024 23:59<br>02/20/2024 23:59<br>02/09/2024 23:59                                                             | TEST MD, PROVIDER<br>TEST MD, PROVIDER<br>TESTING, EMMC_MD<br>TEST MD, PROVIDER                                                                                                    | R In<br>R In<br>C |
| one Number:                                                                                                    | FIN NBR<br>399969583<br>399975531<br>399971605<br>399970037<br>399968494<br>399968254                                                | NL PRIMARY CARE ELLSWORTH<br>MERCY HOSPITAL<br>MERCY HOSPITAL<br>TAMC - THE AROO<br>NL PRIMARY CARE BREWER<br>TAMC - THE AROO                                                                                                    | PCE_MCH<br>DIMRIMOB_M<br>DIMRIMOB_M<br>CV_T<br>BFPS_E<br>CV_T                                                                                                    | Clinic<br>Outpatient<br>Outpatient<br>Outpatient<br>Ambulatory<br>Outpatient                                                                                                    | 04/02/2024 8:45<br>03/28/2024 7:00<br>03/06/2024 16:45<br>02/19/2024 10:15<br>02/07/2024 7:25<br>02/07/2024 10:18                                                                            | 04/02/2024 23:59<br>03/29/2024 23:59<br>03/07/2024 23:59<br>02/20/2024 23:59<br>02/09/2024 23:59<br>02/09/2024 23:59                                                             | TEST MD, PROVIDER<br>TEST MD, PROVIDER<br>TESTING, EMMC_MD<br>TEST MD, PROVIDER<br>TESTING, EMMC_MD                                                                                    |                   |
| one Number:                                                                                                    | FIN NBR<br>399969583<br>399975531<br>399970037<br>399970037<br>399968254<br>399968254                                                | NL PRIMARY CARE ELLSWORTH<br>MERCY HOSPITAL<br>TANC THE AROO<br>NL PRIMARY CARE BREWER<br>TAMC - THE AROO<br>NL FAMILY MED AND RESIDENCY BOR<br>NL FAMILY MED AND RESIDENCY BOR                                                                                                    | PCE_MCH<br>DIMRIMOB_M<br>DIMRIMOB_M<br>CV_T<br>BFPS_E<br>CV_T<br>FPL_E<br>UBME_E                                                                                                    | Clinic<br>Outpatient<br>Outpatient<br>Outpatient<br>Ambulatory<br>Outpatient<br>Ambulatory                                                                                                    | 04/02/2024 8:45<br>03/28/2024 7:00<br>03/06/2024 16:45<br>02/19/2024 10:15<br>02/07/2024 7:25<br>02/01/2024 10:18<br>01/31/2024 13:41                                                        | 04/02/2024 23:59<br>03/29/2024 23:59<br>03/07/2024 23:59<br>02/20/2024 23:59<br>02/20/2024 23:59<br>02/02/2024 23:59<br>02/02/2024 23:59                                         | TEST MD, PROVIDER<br>TEST MD, PROVIDER<br>TESTING, EMMC_MD<br>TESTING, EMMC_MD<br>TESTING, EMMC_MD<br>TEST MD, PROVIDER                                                                |                   |
| one Number:                                                                                                    | FIN NBR<br>399999583<br>399975531<br>399970037<br>399970037<br>399968254<br>399968254<br>399968254                                   | NL PRIMARY CARE ELLSWORTH<br>MERCY HOSPITAL<br>MERCY HOSPITAL<br>TANG- THE AROO<br>NL BRIMARY ARE BREWER<br>TARG - THE AROO<br>NL FAMILY MED AND RESIDENCY BOR<br>NL IPRICARY BANGOR                                                                                                    | PCE_MCH<br>DIMRIMOB_M<br>DIMRIMOB_M<br>CV_T<br>BFPS_E<br>CV_T<br>FPL_E<br>UBME_E                                                                                                    | Clinic<br>Outpatient<br>Outpatient<br>Outpatient<br>Ambulatory<br>Outpatient<br>Ambulatory<br>Ambulatory                                                                                                    | 04/02/2024 8:45<br>03/28/2024 7:00<br>03/06/2024 16:45<br>02/19/2024 10:15<br>02/07/2024 7:25<br>02/07/2024 7:25<br>02/07/2024 10:18<br>01/31/2024 10:18<br>01/31/2024 10:46                 | 04/02/2024 23:59<br>03/29/2024 23:59<br>03/07/2024 23:59<br>02/20/2024 23:59<br>02/09/2024 23:59<br>02/09/2024 23:59<br>02/02/2024 23:59<br>02/02/2024 23:59                     | TEST MD, PROVIDER<br>TEST MD, PROVIDER<br>TESTING, EMMC, MD<br>TEST MD, PROVIDER<br>TESTING, EMMC, MD<br>TEST MD, PROVIDER<br>TEST MD, PROVIDER                                        |                   |
| one Number:                                                                                                    | FIN NBR<br>399969583<br>399975531<br>39997605<br>399970037<br>399968494<br>399968254<br>399968171<br>399968171<br>399968072          | NL PRIMARY CARE ELLSWORTH<br>MERCY HOSPITAL<br>MERCY HOSPITAL<br>TAMC - THE AROO<br>NL FRIMARY CARE BREWER<br>TAMC - THE AROO<br>NL FAMLY MED AND RESIDENCY BOR<br>NL URDLOGY BANGOR<br>NL URDLOGY BANGOR<br>NL MERCY CARDIO/ASCULAR GORHAN                                                                                                    | PCE_MCH<br>DIMRIMOB_M<br>OWRIMOB_M<br>CV_T<br>BPPS_E<br>CV_T<br>FPL_E<br>UBME_E<br>4 CARDGOR_M                                                                                                    | Clinic<br>Outpatient<br>Outpatient<br>Outpatient<br>Ambulatory<br>Outpatient<br>Ambulatory<br>Ambulatory                                                                                                    | 04/02/2024 8:45<br>03/28/2024 7:00<br>03/06/2024 16:45<br>02/19/2024 10:15<br>02/07/2024 7:25<br>02/01/2024 10:18<br>01/31/2024 10:18<br>01/31/2024 9:69<br>01/24/2024 7:45                  | 04/02/2024 23:59<br>03/29/2024 23:59<br>03/07/2024 23:59<br>02/20/2024 23:59<br>02/09/2024 23:59<br>02/02/2024 23:59<br>02/02/2024 23:59<br>02/02/2024 23:59                     | TEST MD, PROVIDER<br>TEST MD, PROVIDER<br>TESTING, EMMC, MD<br>TESTING, EMMC, MD<br>TESTING, EMMC, MD<br>TEST MD, PROVIDER<br>TEST MD, PROVIDER<br>INVALID PHYSICIAN                   |                   |
| one Number:                                                                                                    | FIN NBR<br>399969583<br>39997531<br>39997037<br>5999684<br>399968254<br>399968254<br>399968171<br>399968072<br>399967017<br>39996639 | NL PRIMARY CARE ELLSWORTH<br>MERCY HOSPITAL<br>MERCY HOSPITAL<br>TAMO-THE AROO<br>NL REIMARY CARE BREVER<br>TAMO-THE AROO<br>NL FINLARY CARE BREVER<br>IL UROLOGY BANGOR<br>NL MERCY CARDIOVASOLIJAR GORHAM<br>NL PRIMARY CARE ELLSWORTH                                                                                                    | PCE_MCH<br>DIMRIMOB_M<br>CV_T<br>BFPS_E<br>CV_T<br>FPL_E<br>UBME_E<br>4<br>CADGOR_M<br>PCE_MCH                                                                                                    | Clinic<br>Outpatient<br>Outpatient<br>Outpatient<br>Ambulatory<br>Ambulatory<br>Ambulatory<br>Clinic                                                                                                    | 04/02/2024 8:45<br>03/28/2024 7:00<br>03/06/2024 16:45<br>02/19/2024 16:15<br>02/07/2024 7:25<br>02/07/2024 7:25<br>02/07/2024 7:25<br>02/07/2024 7:25<br>01/24/2024 7:45<br>01/24/2024 7:25 | 04/02/2024 23:59<br>03/29/2024 23:59<br>03/07/2024 23:59<br>02/02/2024 23:59<br>02/02/2024 23:59<br>02/02/2024 23:59<br>02/02/2024 23:59<br>02/02/2024 23:59<br>01/26/2024 23:59 | TEST MD, PROVIDER<br>TEST MD, PROVIDER<br>TESTING, EMMC_MD<br>TESTING, EMMC_MD<br>TEST MD, PROVIDER<br>TEST MD, PROVIDER<br>TEST MD, PROVIDER<br>INVALID PHYSICIAN<br>BISSET AGNP, BRE | R Ir              |

🛯 Recent 🝷

MRN

- **<u>STEP 4</u>**: Locate and select the **most recent** Ambulatory practice encounter for the ordering provider in the **bottom portion** of the search window.
  - The encounter can be active or inactive.
- <u>NOTE</u>: If no encounter is found, inform Quest Lab Staff to have the patient contact their provider's office to confirm the ordering provider's location.

& \$

Laborator

**<u>STEP 5</u>**: Click **OK** to open the patient chart.

### **Reviewing an Order**

- **<u>STEP 1</u>**: Navigate to **Orders**.
- **<u>STEP 2</u>**: Locate the applicable order(s).
  - Ensure the orders are associated to the Ordering Physician and the order status is Future (On Hold). Use the columns, as needed, to filter and locate orders.

Last Updated

Start

Order Name

Ordering Physician

**<u>STEP 3</u>**: Right-click and select **Order Information**.

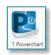

Q

Dose ... Details

Status

**<u>STEP 4</u>**: Within the **Order Information** window, locate the **Routing Field**.

- If the Routing field indicates:
  - Quest: Proceed to Activating the order(s).
  - None: Proceed to modifying the order steps.
- **<u>STEP 5</u>**: Close the window and proceed with next steps.

### Modifying an Order - Updating Performing Location

- **<u>STEP 1</u>**: Locate order(s) within the orders profile in the **Future (On Hold) status** for the ordering provider, right-click the order, and select **Modify.** 
  - If there is more than one order, use the **ctrl key** to select and then left-click and select all the orderables.
  - Use the **Ordering Physciain** column to identify and sort the ordering providers alphabetically.
- <u>STEP 2</u>: Within the Ordering Physician window, enter the ordering provider's name and select Administrative for the Communication Type.
- **<u>STEP 3</u>**: Update the **Performing Location (ARLN)** to reflect **Quest Diagnostics**.
- **<u>STEP 4</u>**: Click **Orders for Signature**.
- STEP 5: Click Sign.

### **Order Activation**

- **<u>STEP 1</u>**: Right-click the order(s) and select **Activate**.
  - Use Ctrl key and left-click to select all the orderables at once.
- **<u>STEP 2</u>**: Click **Orders for Signature**.
- STEP 3: Click Sign.
- More than One Ordering Provider
- **<u>STEP 1</u>**: Navigate and select magnifying glass.
- **<u>STEP 2</u>**: Within the **Patient Search** window, enter the patient's name and any other demographics necessary.
- **<u>STEP 3</u>**: Locate the correct patient in the **top portion** of the Patient Search window.

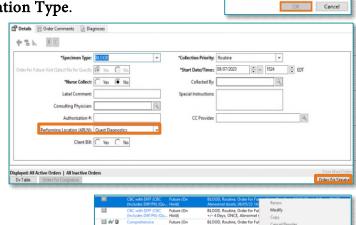

Codering Physica

Order Date/Time

\*Communication type Administrative Proposal, Cosign Required Protocol

08/10/2023

↓ 0919

: EDT

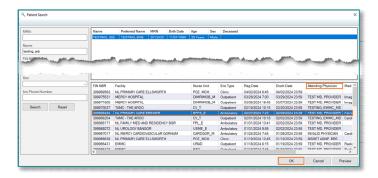

- **<u>STEP 4</u>**: Locate and select the most recent practice encounter for the ordering provider in the bottom portion of the search window.
  - The encounter can be active or inactive.
- **<u>STEP 5</u>**: Click **OK** to open the patient chart.
- **<u>STEP 6</u>**: Navigate to orders to review and modify, as necessary.
  - If needed, follow steps for **Reviewing Orders** and **Modifying an Order**.
- **<u>STEP 7</u>**: Click **OK** to open the patient chart.

# <u>NOTE</u>: If unable to locate the order, inform the Quest Lab Staff to have patient contact their provider's office to confirm the order(s) has been placed.

### First Time Preference Settings

- **<u>STEP 1</u>**: Locate **Orders** in the blue menu to the left and right-click.
- **<u>STEP 2:</u>** Select **Set as Default View**.
  - Next time a patient's chart is entered, it will default open to Orders.
- **<u>STEP 3</u>**: Click **Orders** link in the blue menu.
  - Orders Profile page opens.
- **<u>STEP 4:</u>** Locate the intended Order from the Laboratory View.
- **<u>STEP 5</u>**: Locate the order, right-click, and select **Order Information**.
  - Locate ordering Provider.
  - Close Order Information box.

### **Order Filters**

Creating a Custom Orders filter will assist with locating Future orders.

- **<u>STEP 1</u>**: Select the light blue Display Order Filters.
- **<u>STEP 2:</u>** Unselect ALL Order Statuses EXCEPT:
  - Ordered
  - Future
  - Discontinued
  - Ambulatory (In Office) orders
  - Show individual instances for continuing orders.

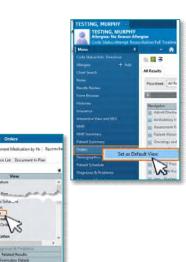

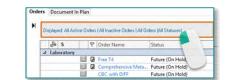

| Display: All Orders (All State                                          | (aes)                                                                                          | u                                                                                                    |
|-------------------------------------------------------------------------|------------------------------------------------------------------------------------------------|----------------------------------------------------------------------------------------------------|
| Order statutes to view                                                  |                                                                                                | Load the following types of orders                                                                                         |
| Active statuses.                                                        | Inactive statures.                                                                             | Impalient orders                                                                                                    |
| Crdeted Infracess Future Incomplete Surgerded On Hold, Med Student      | Discontinued Canceled Completed Pending Complete Deleted Voided With Results Transfer/Canceled | Ambulatory (In Office) orders Precipios Documentel redictions Nacellinesus Show individual instances for continuing orders |
| <ul> <li>Include all days</li> <li>Include munities of days;</li> </ul> | Include all days     O Include number of days:                                                 | Inactive Pagnan Patri<br>Inactive Plan Filter                                                                              |

### From the Office of Clinical Informatics Activating an Order May 16, 2024 Page 4 of 4

- **<u>STEP 3</u>**: Select **Save As** and enter **Activation Line** as a Filter Name.
- **<u>STEP 4</u>**: Select **Save**.

### **Filtering Orders**

Select the column headers to organize the columns in alphabetical order.

**<u>STEP 1</u>**: Left-click the column headers to organize the columns in alphabetical order.

| Please enter<br>Activate Or |     |                    |           |       |
|-----------------------------|-----|--------------------|-----------|-------|
|                             | OK. | Cancel             |           |       |
|                             |     | Please enter a fil | ter name: |       |
|                             | '   |                    | 0K        | Cance |

|   | Dese       | 5 | Last Updated         | Last Updated By                    | Ordening Physician                  | Statue *         | Order Name/Details                                   |
|---|------------|---|----------------------|------------------------------------|-------------------------------------|------------------|------------------------------------------------------|
| 4 | Laboratory |   |                      |                                    |                                     |                  |                                                      |
| 4 | Active     |   |                      |                                    |                                     |                  |                                                      |
| 1 |            |   | 04/19/2024 12:12 EDT | HUGHES, BRUCE A                    | TESTING, SVIN, MD                   | Finture          | Basic Metabolic Panel (B<br>R.OOD, Routine, Order In |
|   |            |   | 04/04/2024 8:27 EDT  | JACKSON, IENNIFER H                | TEST MD, PROVIDER                   | Future (On Hold) | CBC with DIFF<br>BLOOD, Routine, Order fr            |
|   |            |   | 02/20/2024 16/10 EST | HUGHES - TEST AC CLIN<br>, BRUCE A | HUGHES - TEST AC MED STR<br>BRUCE A | Future (On Hold) | Free T4<br>BLOOD, Routine, Order N                   |
|   |            |   | 02/21/2024 13:06 EST | TURBIN, PATRICIA                   | TEST MD, PROVIDER                   | Future (On Hold) | Comprehensive Metabel<br>81.000, Routine, Order h    |

For questions regarding process and/or policies, please contact your unit's Clinical Educator or Clinical Informaticist. For any other questions please contact the Customer Support Center at: 207-973-7728 or 1-888-827-7728.